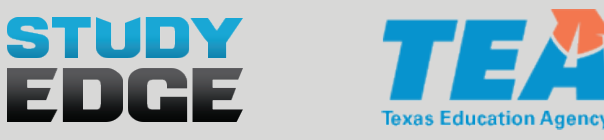

## **INSTALLING THE STUDY EDGE APP ON YOUR CHROMEBOOK**

## **METHOD 1 Install on a single Chromebook**

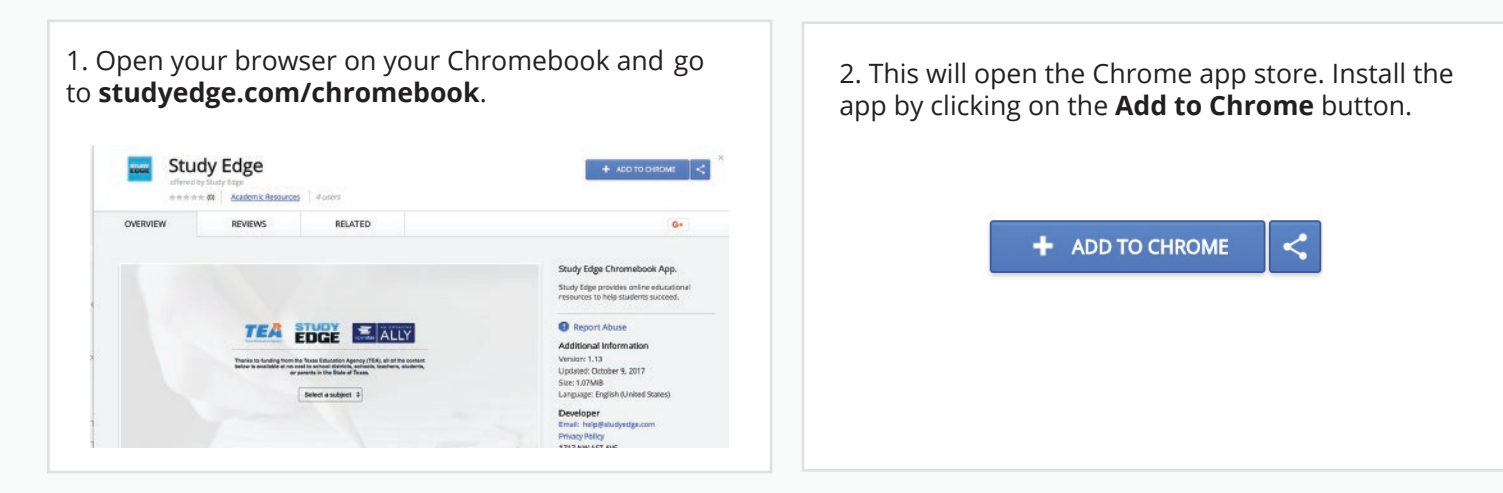

## **METHOD 2 Install for your entire organization with Google Business Manager**

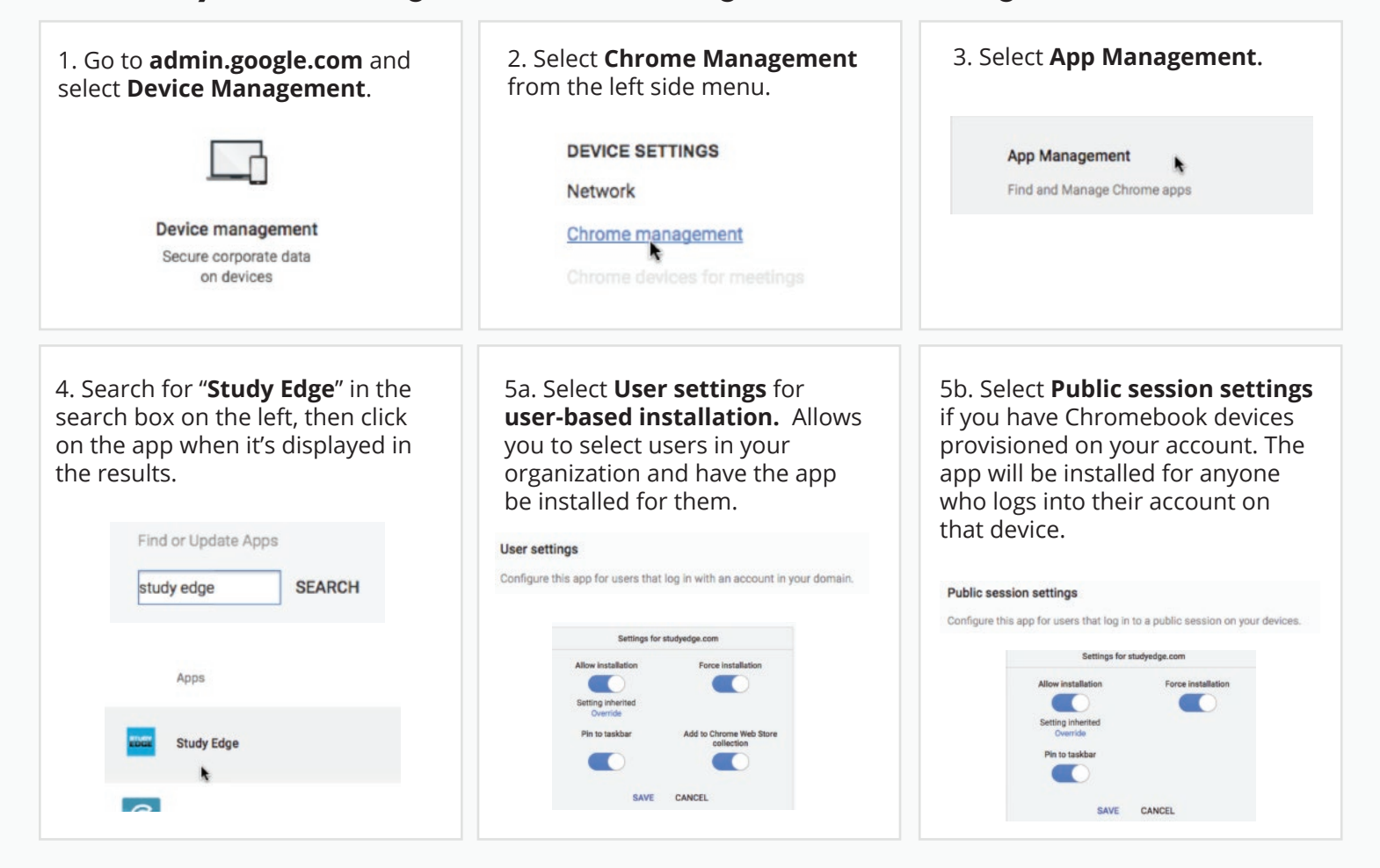